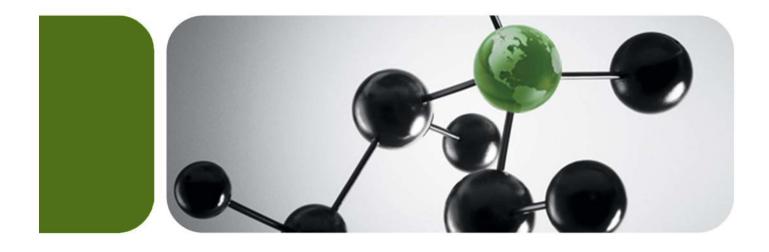

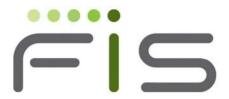

IST/Clearing

# IST/Clearing: Generic Solution

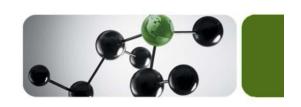

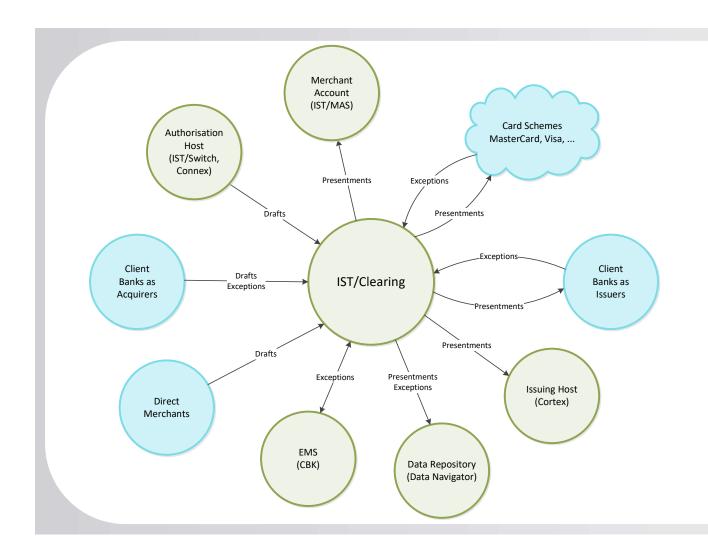

#### **Supported Transaction Types**

#### **Originals**

- Purchases ('Drafts')
- Purchases with Cash-Back
- Refunds/Returns/Credits
- Reversals
- ATM Cash Advances
- Manual Cash Disbursements
- Quasi-Cash ('Unique')

#### **Presentments**

- Presentments: 1<sup>st</sup>, 2<sup>nd</sup>, 3<sup>rd</sup> for all 'draft' types
- Reversals for all 'draft' types
- Rejects
- Returns
- Reclassifications, Downgrades

#### **Exceptions**

- Chargebacks: 1<sup>st</sup>, 2<sup>nd</sup>
- Fee Collections
- Retrieval Requests

#### **Reconciliation and Settlement**

- Visa VSS
- MC Settlement Reports

#### **Special Types**

- BIN table updates
- Currency Exchange Rate updates

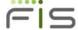

## Core Interfaces

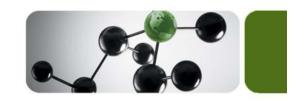

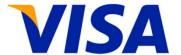

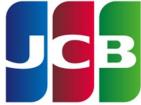

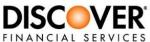

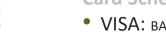

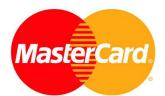

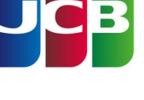

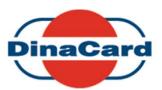

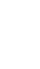

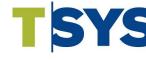

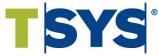

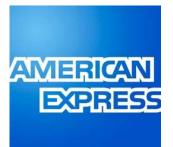

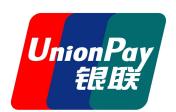

Diners Club

International®

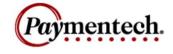

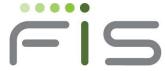

## **Card Schemes**

- VISA: BASE II, BIN, ARDEF, REGARDEF
- MasterCard: IPM, MPE
- Amex: GNS, CAPN, EMEA, JAPA
- Diners
- JCB
- Discover
- UnionPay
- DinaCard

#### **Payment Processors**

- Draft256
- Paymentech
- TSYS

#### Internal

- TC57
- OCS

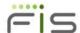

## Main Features

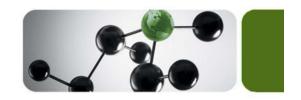

- Multi<sup>3</sup>: Multi-Institution, Multi-Region, Multi-Currency
- Universal: Support for all major Card and Payment Schemes
- Compliant: Semi-annual compliance releases
- Profitable: IRF qualification process optimized for best rates
- Evolving: New features are being added constantly
- Customizable: Easy to use custom features, even on the fly
- Scalable: Multi-threaded, optimized to utilize available hardware
- **Lights-off Ready**: Runs 365x24x7, minimum administration
- Flexible: Extended configurability in every functionality
- Secure: PA-DSS 3.2 certified

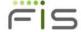

# Import: Step by Step

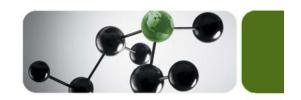

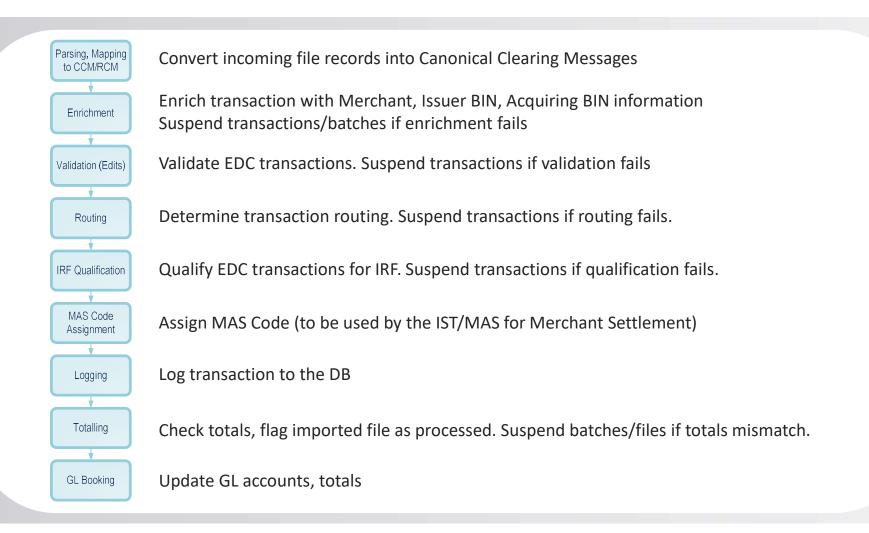

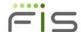

## **Transaction Suspension**

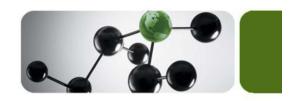

- Three levels of suspension: Transaction, Batch, File
- Transaction level:
  - Errors in enrichment, edits, routing, IRF qualification, mod10 check, etc.
  - Inactive or expired merchant
- Batch level:
  - Missing or misconfigured merchant
  - Inactive or expired merchant
  - Unmatched totals amounts or counts
  - Number of suspended transactions exceeds threshold count or percentage
- File level:
  - Unmatched totals amounts or counts
  - Number of suspended transactions exceeds threshold count or percentage
  - Number of suspended batches exceeds threshold count or percentage
  - Time-outs
- Suspended transactions may or may not be sent to GL and MAS (configurable)
- Most suspended transactions may be fixed and re-processed

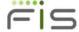

## Transaction Enrichment

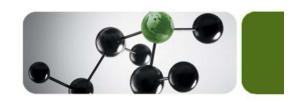

#### **Card Scheme Determination**

- Card Scheme BIN Tables
- Client BIN Tables
- Prioritization Rules
- Overlapping Range Resolution Logic

- Card Scheme
- Issuing BIN
- Processing BIN
- Card Product

#### **Enrichment**

- Issuing BIN
- Acquiring Institution ID
- Merchant ID

- Acquirer and Issuer Information
  - Region, Country
  - Card Program Registration
- Merchant Information
  - MCC
  - Address, Telephone, URL, etc.
  - Scheme-specific Merchant ID
  - Activity Status

#### **Enrichment Modes**

- No Enrichment: All transaction data elements are derived from incoming files, empty or missing elements are not enriched
- Partial Enrichment: DB is used to populate data elements missing or not populated in the incoming files
- Forced Enrichment: DB is used to overwrite all data elements, including those that can be derived from the incoming files

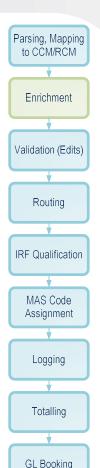

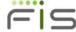

## Transaction validation – Custom rules

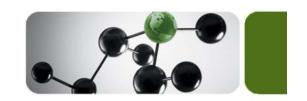

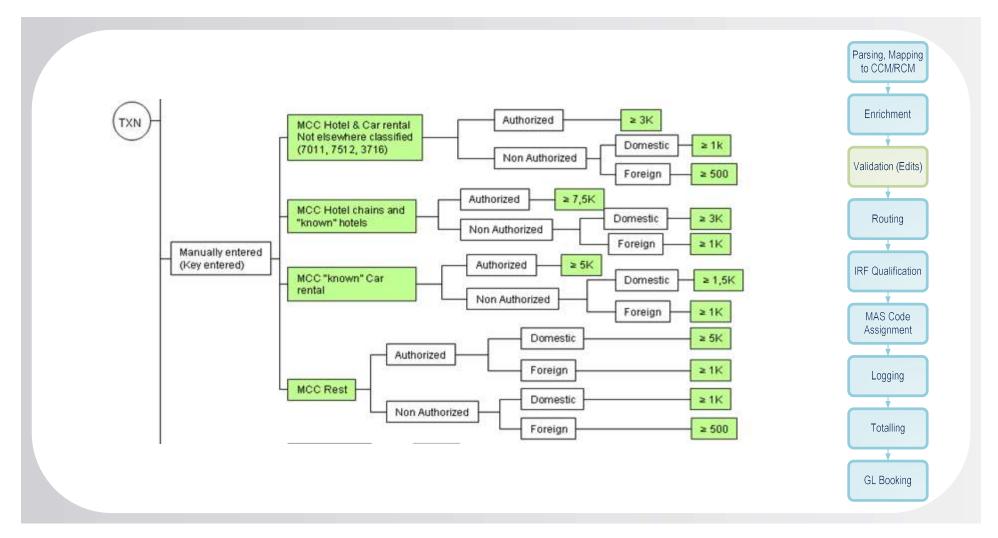

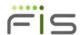

# **Transaction Routing**

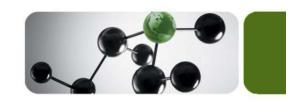

- Transaction Source
- Transaction Type
- PAN range
- Card Scheme
- Transaction Currency Code
- Transaction Receiver
- + up to 3 optional conditions

- Destinations (Primary, Secondary)
- Destination File Formats
- Processing Modes
- Acquiring BIN
- Acquiring ICA
- Business ID

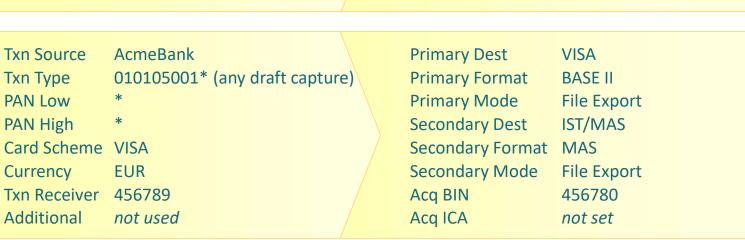

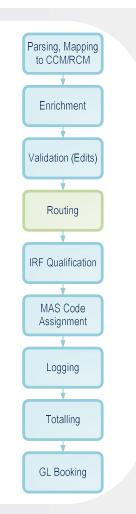

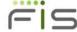

# Interchange Qualification: Countries, Regions, World

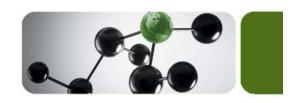

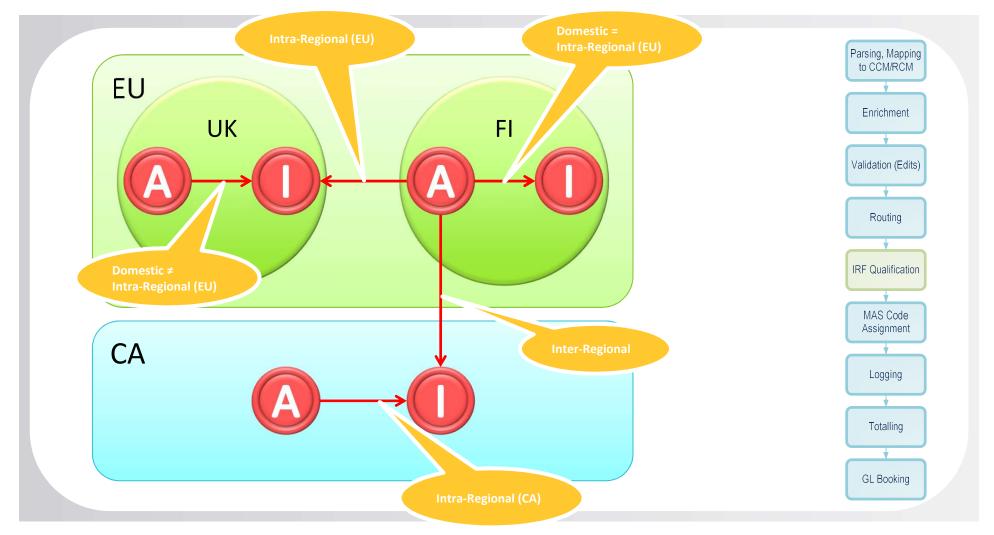

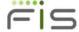

# Interchange Qualification: Engine

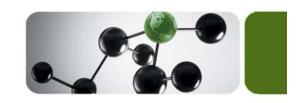

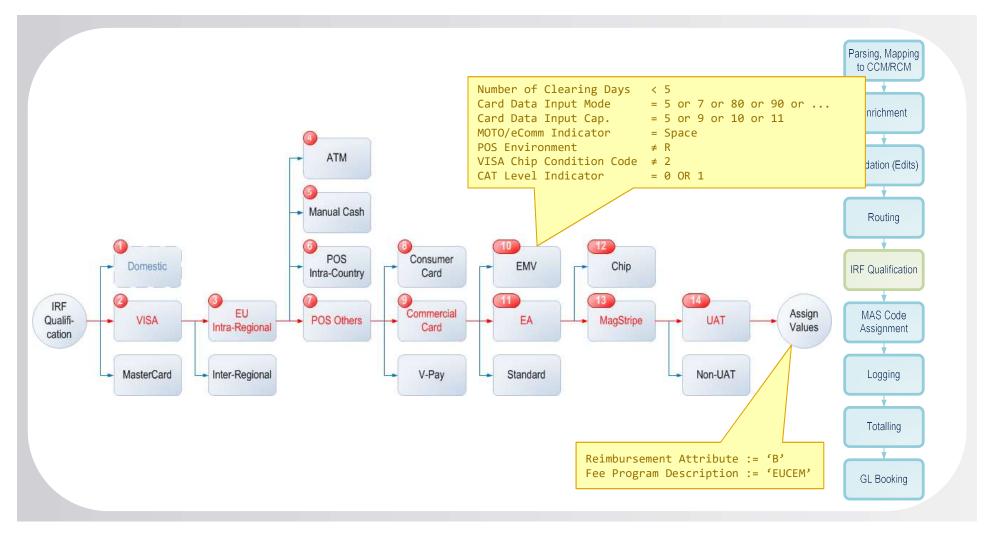

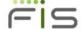

# **GL** Booking

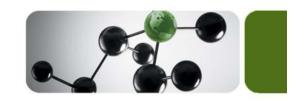

- Transaction Source
- Source Format
- Transaction Type
- Destination
- Card Scheme
- + up to 3 optional conditions

- Account Payable
- Account Receivable
- Suspend Account
- Write-off Account
- ForEx Account

|                  | Payable to Merchant |      | Receivable from CA |      | Suspended |     | ForEx |  |
|------------------|---------------------|------|--------------------|------|-----------|-----|-------|--|
| Normal Flow      | 100                 |      |                    | 100  |           |     |       |  |
|                  |                     |      |                    |      |           |     |       |  |
| Suspended        | 100                 |      |                    |      |           | 100 |       |  |
| Re-processed     |                     |      |                    | 100  | 100       |     |       |  |
|                  |                     |      |                    |      |           |     |       |  |
| Foreign Currency | \$100               |      |                    | 3000 |           |     | 2900  |  |
|                  | 3000                |      |                    | 3000 |           |     |       |  |
|                  |                     | 2900 |                    |      |           |     | 2900  |  |

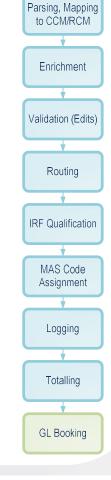

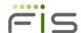

## **Tasks**

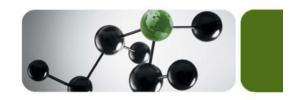

### **Tasks**

- Import
  - Prescheduled
  - Directory scan (start / stop)
- Export
- System tasks
  - BIN table updates
  - Memory cached data reload
  - Suspended transactions reprocessing
  - Anything else

## **Scheduling**

- Immediate execution ("Run now")
- One time scheduled tasks
- Recurring tasks
  - Day of week
  - · Date of month
  - · End of month

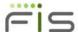

# **Calendars**

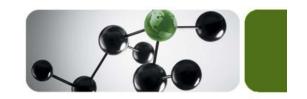

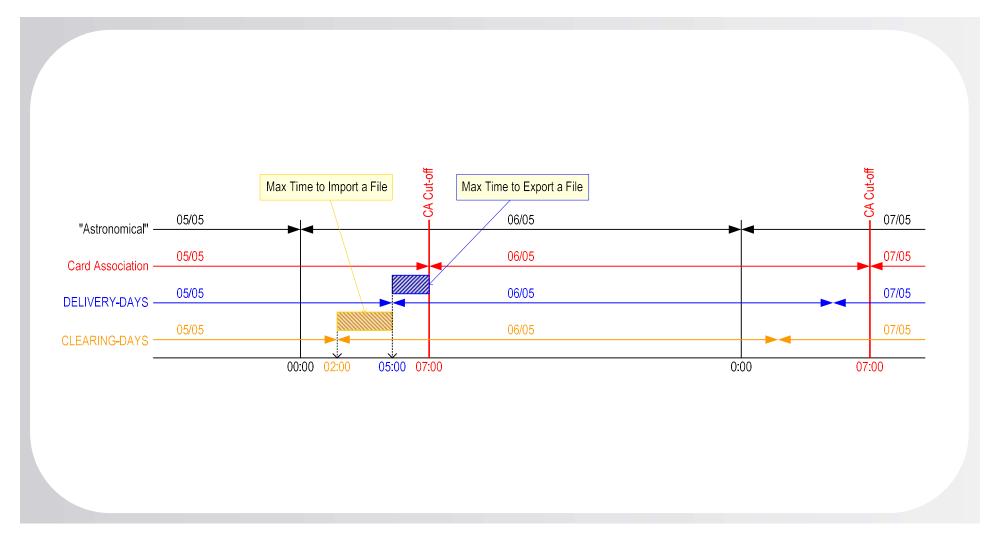

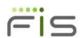

# Multi-currency

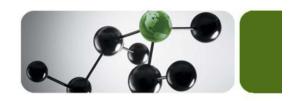

- Support multiple rate sets
- Exchange rate set origins:
  - Card Schemes: VISA (BASE II), MasterCard (IPM), etc.
  - Generic format for local/national Forex rates providers
  - Manually entered via a GUI screen
- Rate set selection:
  - By destination
  - By transaction card scheme
  - Default set
- Use historic or current rates
- Conversion results consistent across IST/Clearing and IST/MAS

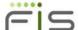

# **Building a Solution**

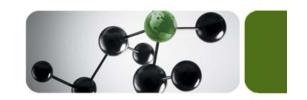

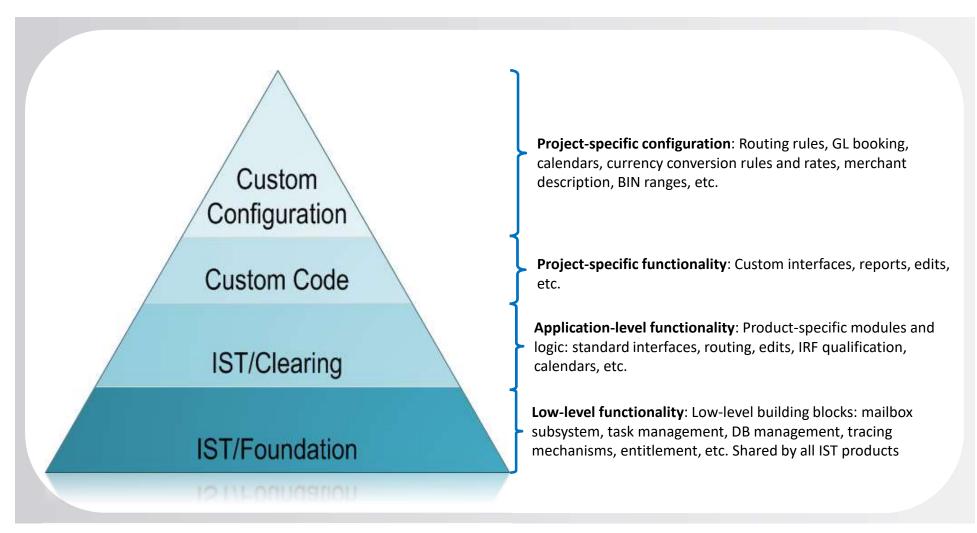

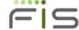

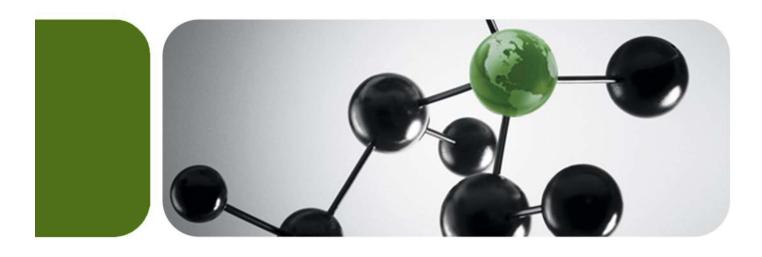

Thank you

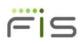